## تجميعات تقن مد 1441

| • | Interpreted source code starts running until it encounters an  |
|---|----------------------------------------------------------------|
|   | error. Then the interpreter stops to report such errors        |
|   | - T                                                            |
|   | - F                                                            |
| • | Is one example of the technologies that can be used to build a |
|   | GUI.                                                           |
|   | - TbInter                                                      |
|   | - TkInter                                                      |
|   | انتبهوا لكتابة الخيارات                                        |
| • | Feature of Computer is High Processor Speed                    |
|   | - T                                                            |
|   | - F                                                            |
| • | Is the "brain" of the computer                                 |
|   | - CPU                                                          |
| • | Computer network can be defined as connection and interaction  |
|   | between two or more computers                                  |
|   | - T                                                            |
|   | - F                                                            |
| • | The string is always enclosed in quotation marks.              |
|   | - T                                                            |
|   | - F                                                            |
| • | what is the output?                                            |
|   | X = 2019                                                       |
|   | Print (x)                                                      |
|   | - print (x)                                                    |

- 2019

• what is the least precedence

- It is useful to test the validity of the flowchart by passing through it with simple test data.
  - T
  - F
- Another example of ..... is a Device Driver software
  - system software
- All computers, tablets and smartphones need an Operating System to function properly.
  - T
  - F
- not example for Application Software
  - Microsoft office
  - Microsoft Edge
  - Windows 10
  - Safari
- a ...... bar represents count, sum, and an average of selected cells
  of data. It contains view buttons, zoom slider, and a zoom button.
  - view task
  - Title
  - Status
- ......allows you to print on the selected range of cells to avoid printing in the entire sheet.
  - print title
  - Print area
- Status bar: To intersection of a row and a column in worksheet is called a cell. An active cell is the one which is selected in the sheet with a green outline (false) {cell and active cell}
- Excel template is saved with the extension (xltx)
- What is the output ?
   Print ("Python is fun!")
   Python is fun!
- The first step when we write Algorithms is (start)

- Which generation use vacuum tubes (first )
- Which generation use transistors ( second )
- Supercomputer is smaller than desktop computer (false)
- A palmtop computer have no keyboard but the screen serves both as an input and output device (true)
- Virtual desktop let you group your personal apps together in one desktop and work apps in another (true)
- Are the vertical separations in the sheet (columns)
- You <u>can not</u> add a color to the page for your document (False) (you can)
- MS word let you create attractive documents with a different type of templates such as letters, flyers, brochures, manuals, CVs and more (true)
- Which expression is least depends on precedence rules
  - ()
  - \_ \*\*
  - \_ \*
  - +
- The computer is integration of hardware and software (true)
- Application software can be categorized into two types: general and Specific (true)
- Addition and subtraction is higher than multiplication and division (false)
- The intersection of a row and a column called (cell)
- (4+2)\*3=18
- In word 2016 you can add pictures, charts, etc. in your document (True)
- Is used to select cells sequentially ( shift)
- Android is one of the <u>windows</u>-based operating system (False)
   {Linux based operating systems}

- with arrowheads are used to connect various symbols
  - Lines
  - Rectangle
  - Oval
- BIOS اختصار ل

(Basic input and output system)

- The first box in flowchart is process box (false)
- have the highest precedence (parentheses)
- they convert the entire source code into the object code via a compilation process (Compilers)
- لازم تكون بين علامات تنصيص string
- The start box is (oval) in shape
- Programs are a set of instructions (true)
- Examples of open source

Linux

- One flow line should enter The decision box true
- Command line interface also called as (character-based operating systems)
- Operating system run with apple devices (Mac OS)
- If you close a virtual desktop the apps that were running on it won't be closed rather they will be shifted to previously available desktop (True)
- Represents to enter a formula in a cell which used to calculate (Formula bar)
- When a number is divided by zero #DIV/O!
- At the end of an algorithm Stop
- At the end of a flowchart we use rectangle
   False

- Programming is the process of creating (a set of instructions)
- We can insert picture, chart, table, equation in word 2016 (True)
- Keyboard shortcut of start menu is (Ctrl + Esc)
- User interface OS is categorized into two types (True)
- The ribbon in word 2016 is located under the tabs (true)
- We can insert online pics in word to help us in creating doc (true)
- Which of the following is text formula (LEN)
- X="2019"

Print x

The output is

- 2019
- "2019"
- Complete the following

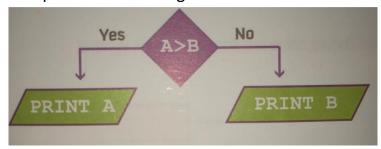

## **PRINT B**

- Computer can be classified based on its size and (performance)
- The output if the pass mark is 30 and your mark is 50

```
File Edit Format Run Options Window Help

pass_mark = eval(input("What is the pass mark for your IT140 course? "))
your_mark = eval(input("How many marks do you have until now? "))
if your_mark >= pass_mark:
    print("Well done, you have already passed!!")
if your_mark < pass_mark:
    print("Not yet, but you can do it. You need", pass_mark - your_mark, "more marks to pass!!")</pre>
```

Well done, you have already passed!!

- Example of memory device
   Hard disk (تأكدي من الجواب)
- Status bar helps you to select cells (false) (تأكدي من الجواب)
- Is the graphical operating system powered by apple
- (Mac OS) (تأكدي من الجواب )
- Computer use binary language that human doesn't understand were invented (algorithm) (تأكدي من الجواب)
- operating systems سؤال عن ال
   \* operator word
- count function